# Package Modeling in IBIS

IBIS ATM Teleconference July 24, 2012

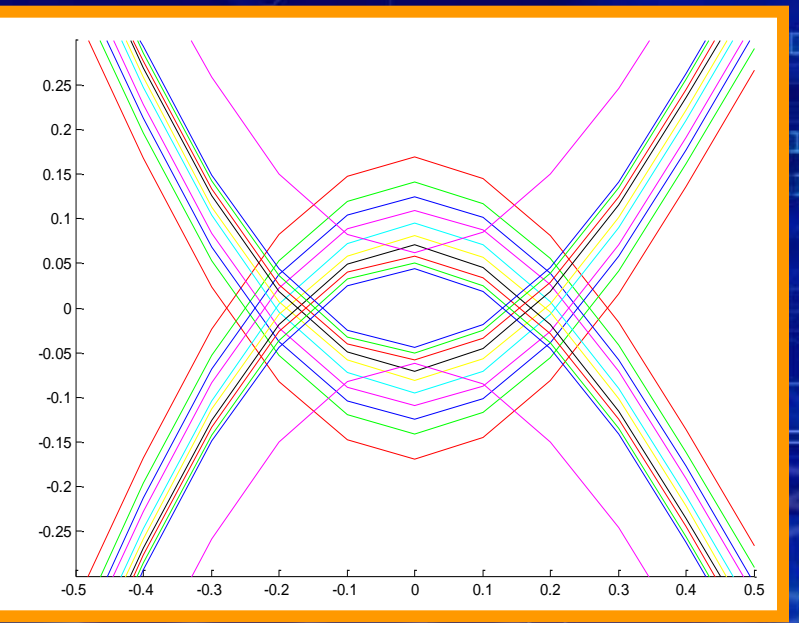

 $0100$ 

© Mentor Graphics Corp., 2012, Reuse by written permission only. All rights reserved.

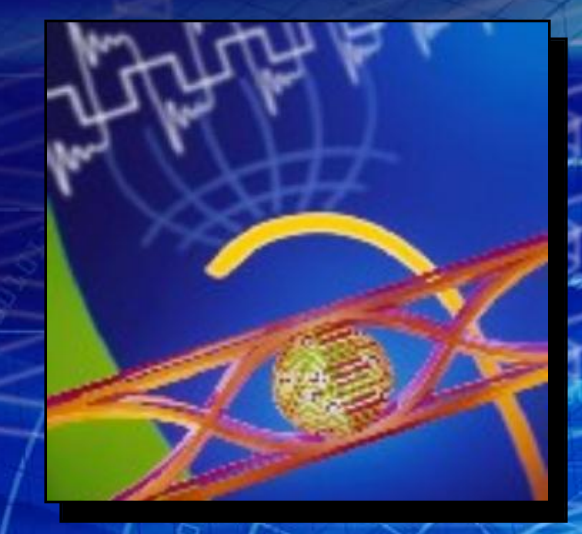

#### $0.00000000000000$

**Arpad Muranyi** 

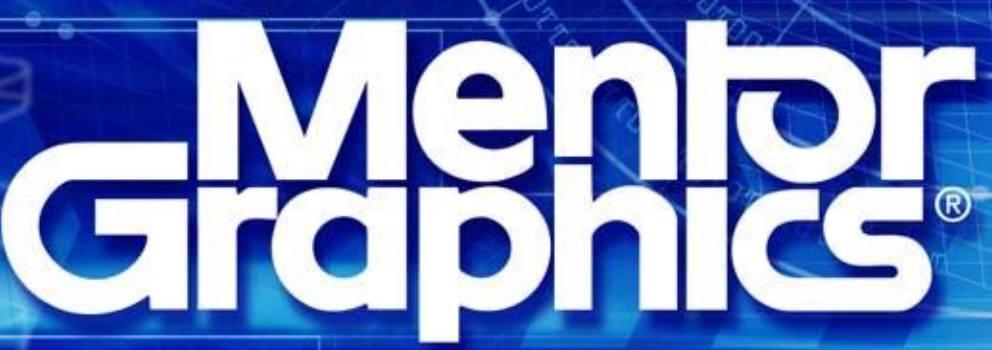

## **Overview of BIRD 125**

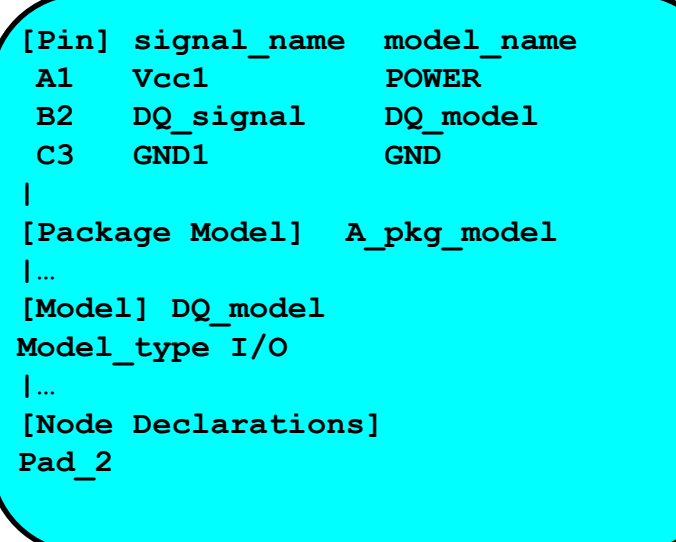

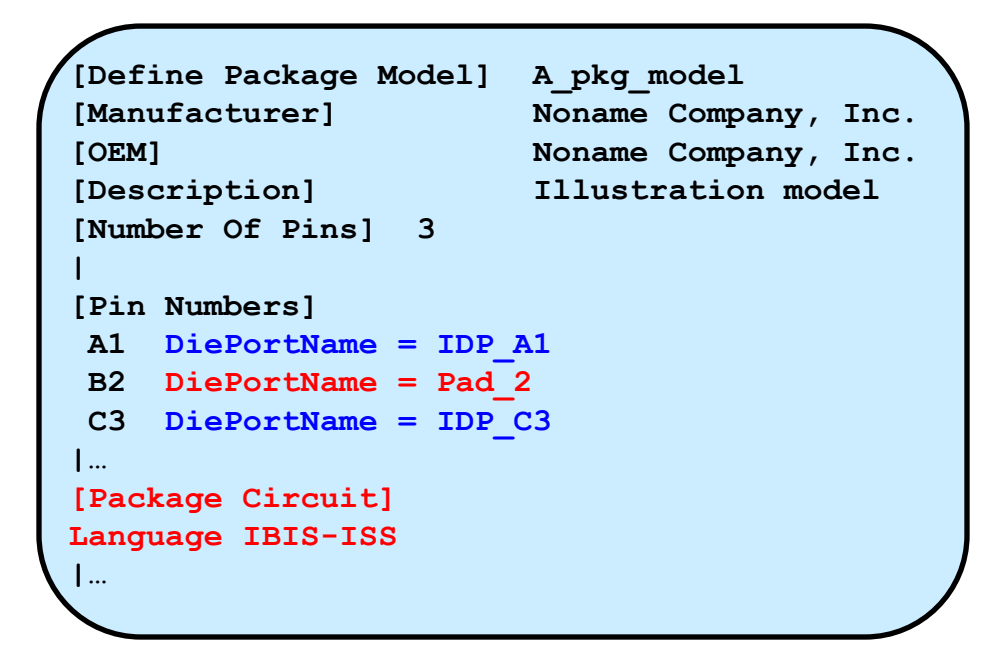

- **The new 2nd column of [Pin Numbers] declares**
	- **Implicit on-die nodes (pads)**
	- **Explicit on-die nodes (pads)**
- **IBIS-ISS models can be placed between pins and pads**
- **This supports arbitrary mapping between pins and pads**

## **A simple package model with BIRD 125**

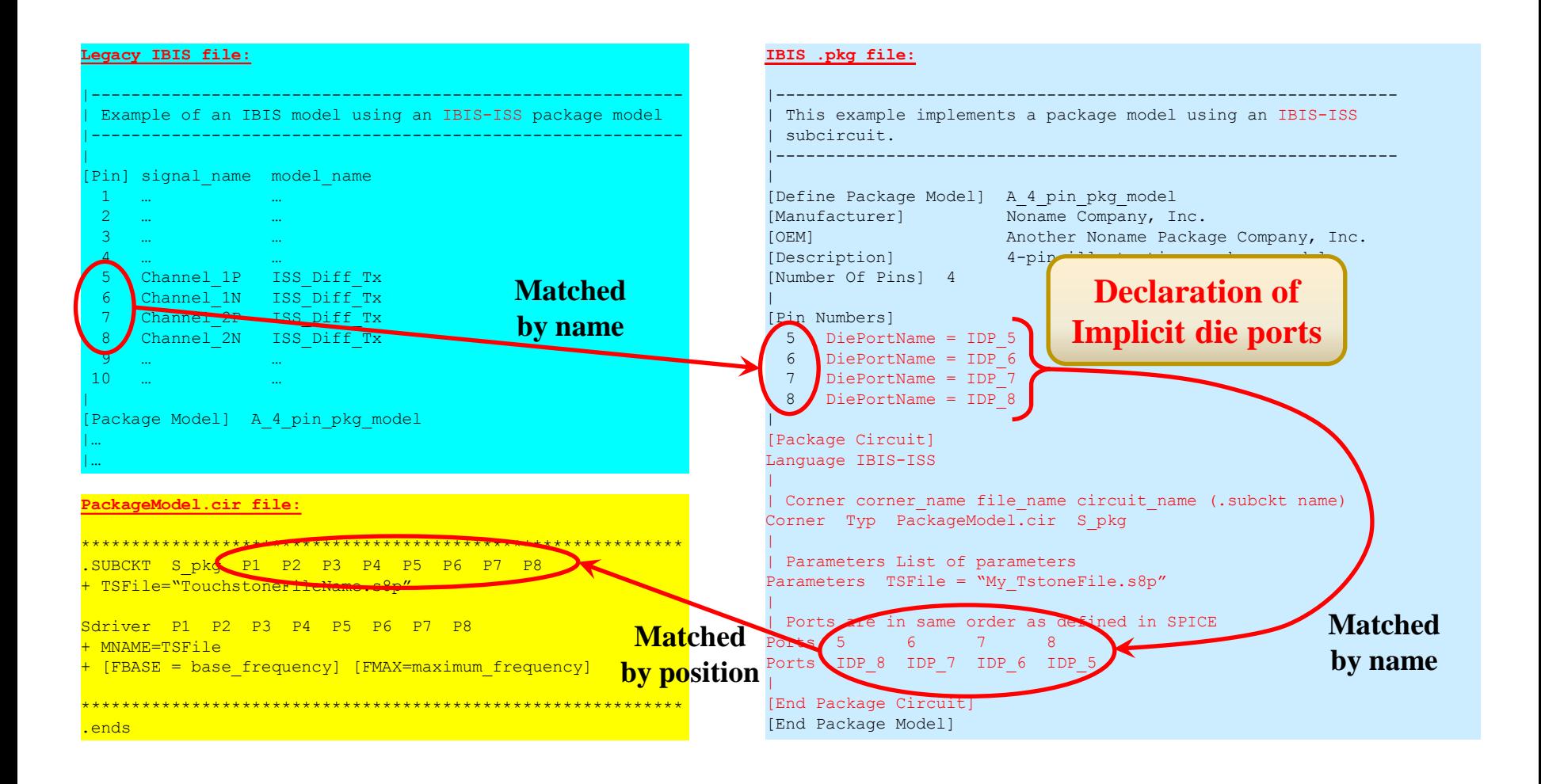

#### **IBIS-AMI Package Modeling**

#### **Figure 12 (pg. 136) in IBIS v5.0**

Component Die Package Pins/balls | [External Circuit] [External Circuit]  $\Box$ - 14  $|$  | A  $\text{A}$  myper-+-a-+-vecal vec-+-10-----+-+--@@@--o 10 Vec<br>
| | | | | A mypur-+-b-+-veca2 | | | | | |D drive--| >---+-A mysig-+-c-+-int ioa io1-+-1------+-+--@@@--o 1 Buffer A  $|$  | D enable- $|/$  / | | A mypdr-+-d-+-vssa1 | | | | | |  $|$   $|D_T$  receive--<  $|$ -+  $A_T$  mygcr-+-e-+-vssa2 gnd-+-pad\_11-+-+--@@@--o 11 GND | [External Circuit] and the control of the con- $-1 - 1$ [External Circuit] +------------------------------nd1-+-D mydrv--| >---+-A mysig-+-3---------------------+-+--@@@--o 3 Buffer C | | | D\_enable-|/ /| | A\_mypdr-+-pad\_11 | | | | | | D\_receive--< |-+ A\_mygcr-+-pad\_11 ini in the state of the state of the state of the state of the state of the state of the state of the state of | | [External Circuit]  $\begin{array}{c|c|c|c|c|c} & & & D \\ \hline \end{array}$ | | | / A mypcr-+-10--- (to pin/pad 10) | | +-@@@-o 4a Clocka nd1-+-D receive--< |---A mysig-+-pad 4----------pad 4-+-+-+ [External Model] inside [Model] -4---------------------------------| D drive--| >---+---A signal-+--------------------+-+--000--0 5 Buffer E  $\overline{\phantom{a}}$   $\overline{\phantom{a}}$   $\overline{\$  $A\_gnd++->$  $\sim$  1 ---------+  $\pm$  1 

| Figure 12: Reference example for [Node Declarations] keyword

**IBIS-AMI Package Modeling**

### **Figure 12 implemented with BIRD 125**

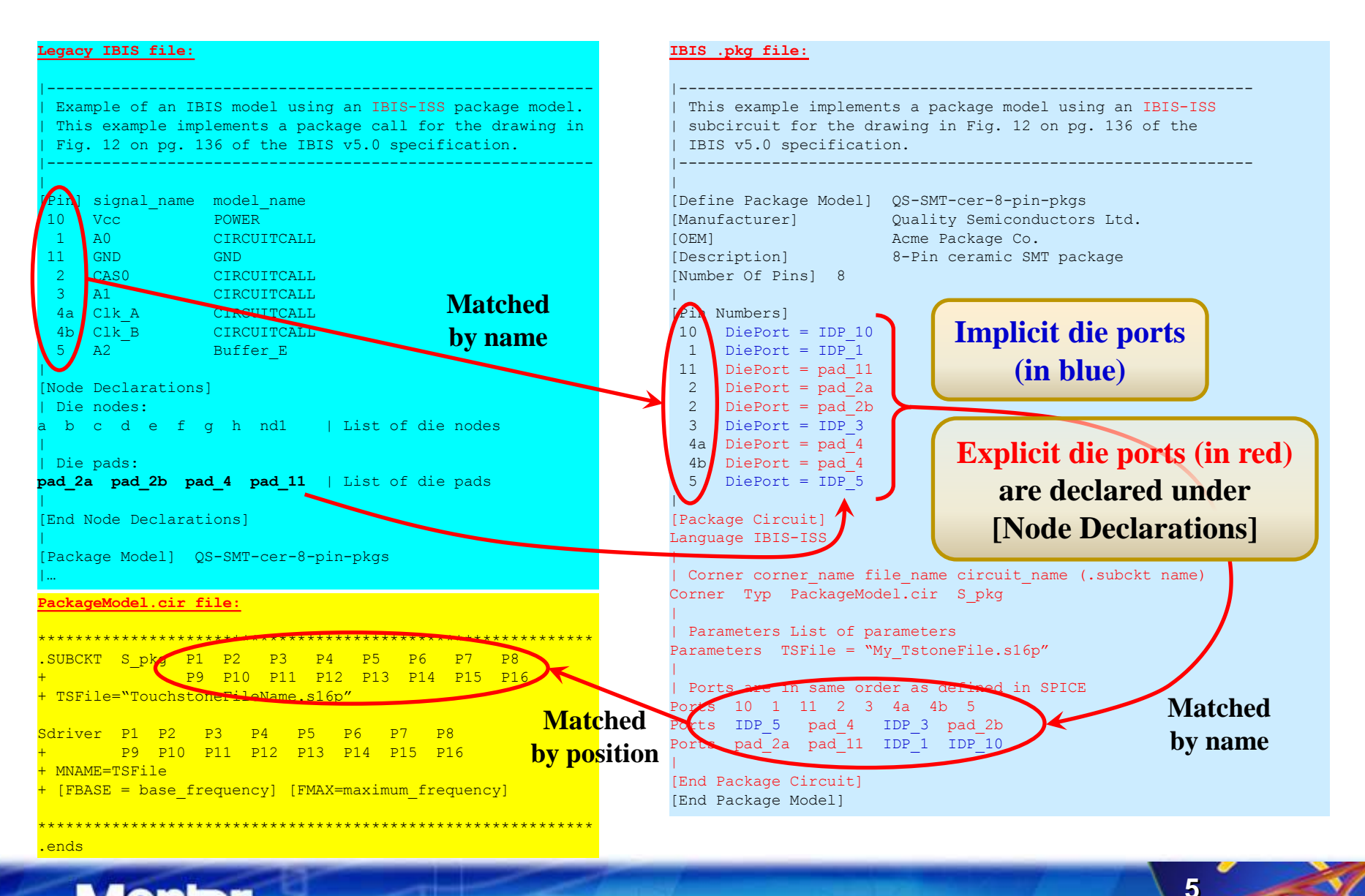

**IBIS-AMI Package Modeling**

### **A missing detail in the previous example for Figure 12**

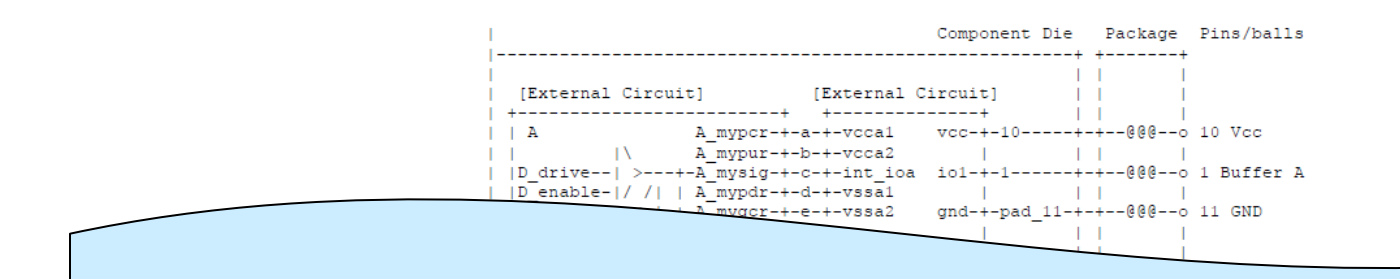

**How can we define specific paths between the supply terminals of a [Model] or [External Model] and the power pads and pins through the package model?**

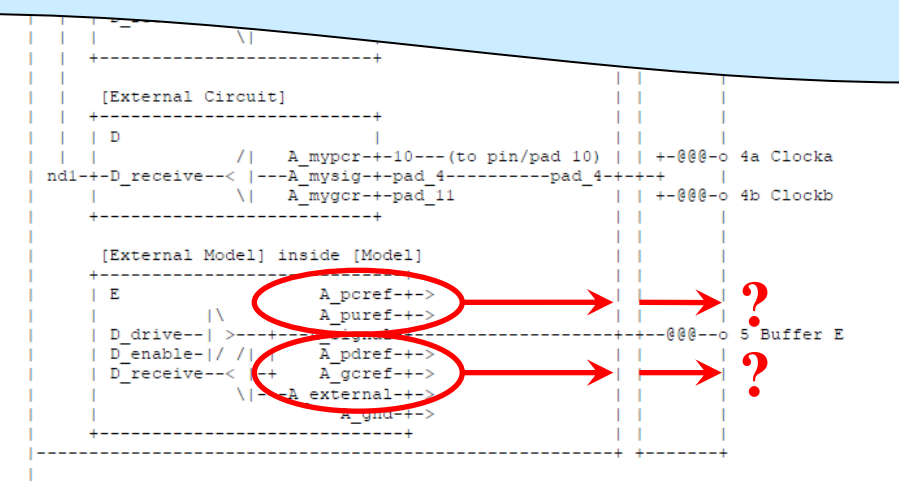

<sup>|</sup> Figure 12: Reference example for [Node Declarations] keyword

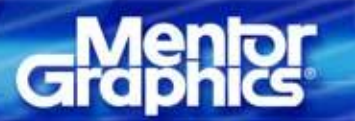

**IBIS-AMI Package Modeling**

### **A fundamental problem in legacy IBIS**

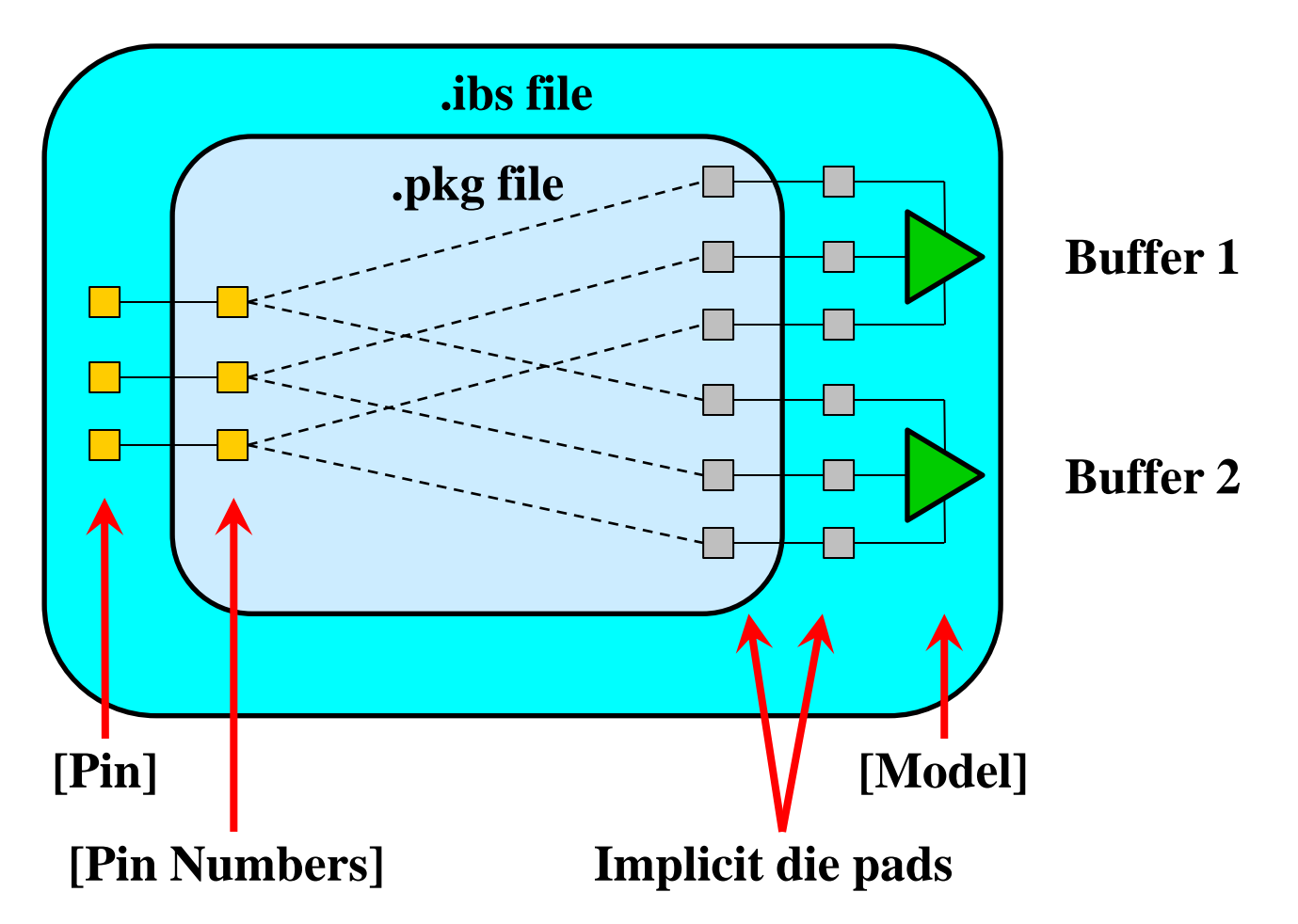

**Buffers are "instantiated" by the 3rd column of the [Pin] keyword. One signal pin can only instantiate one buffer in legacy IBIS.**

**IBIS-AMI Package Modeling**

### **A fundamental problem in legacy IBIS**

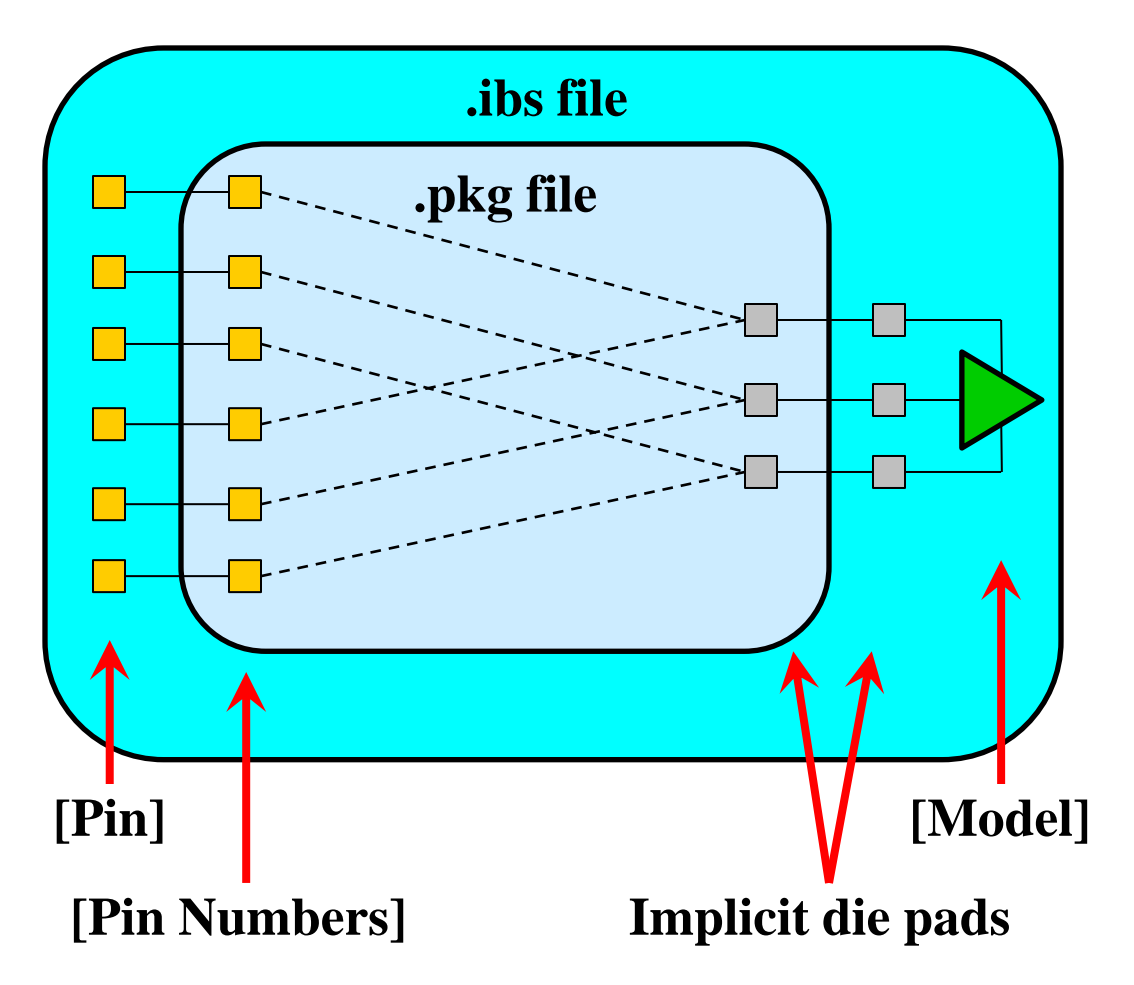

**Which signal pin should instantiate this buffer?**

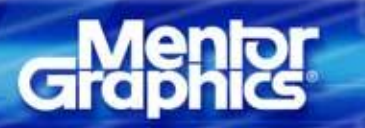

**IBIS-AMI Package Modeling**

#### **We also need to be able to model on-die interconnects**

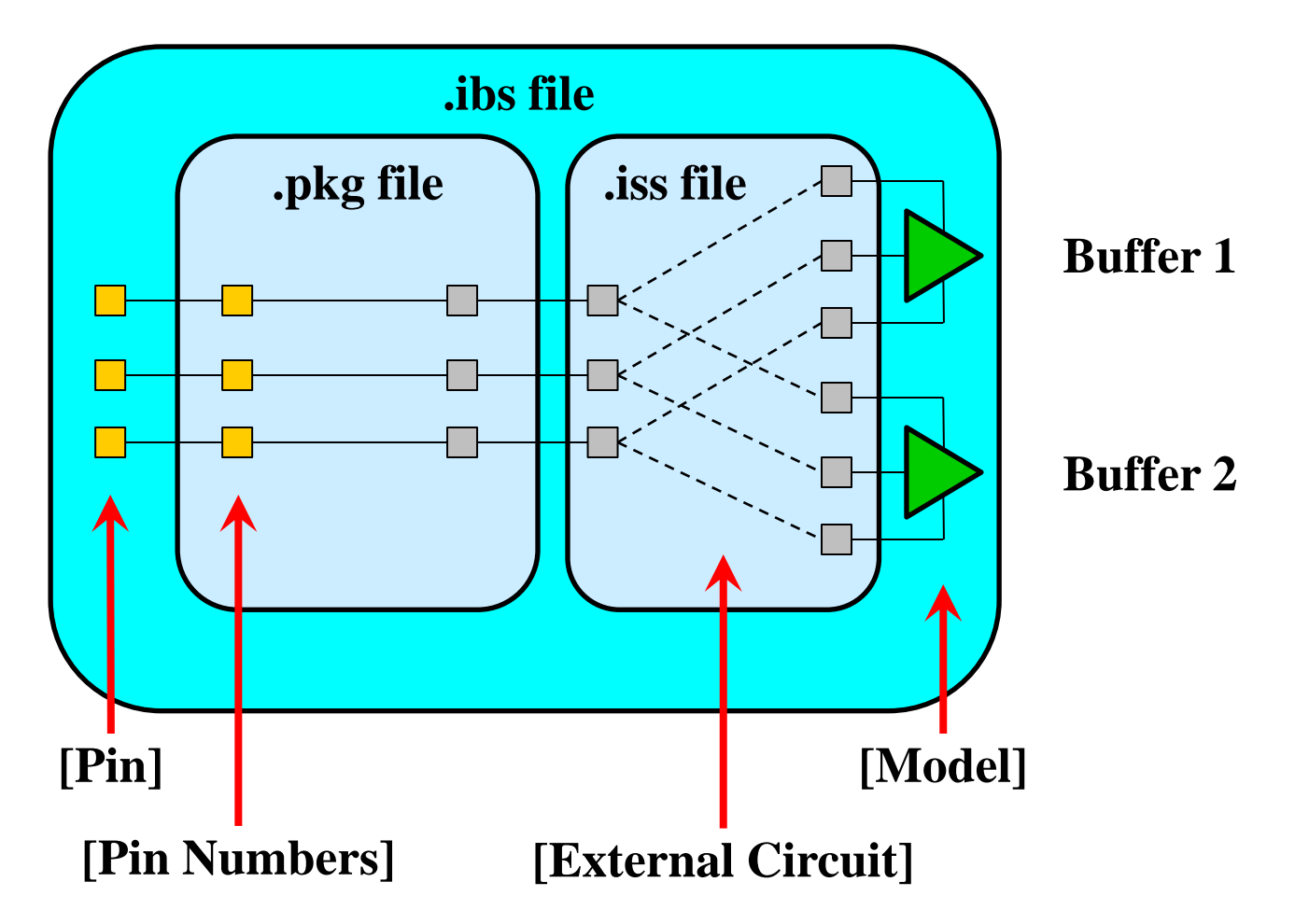

**The terminals of [Model] are not declared in IBIS. On-die interconnect models cannot be inserted between [Model] and the pads.**

**IBIS-AMI Package Modeling**

#### **BIRD 145 helps to solve all of these challenges**

- **It seems that the biggest problem is that [Model]s are instantiated from the [Pin] keyword**
	- **useful for PCB layout or IC footprint driven EDA tools to find the [Model] for a particular "net"**
	- **gets in the way of non 1 to 1 pin/ball to pad/bump mapping**
	- **gets in the way of on-die interconnect modeling**
- **The best solution seems to be to instantiate [Model]s the same way as [External Circuit]s, using [Model Call]**
	- **supports named [Model] terminals anywhere on the die**
		- **does not rely on the cumbersome [Pin Mapping] keyword to achieve this**
	- **supports connections to named die pads/bumps**
	- **as a result, arbitrary package and on-die interconnect models can be described with IBIS-ISS subcircuits**
	- **this is what BIRD 145 proposes**

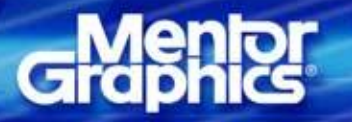

## **Block diagram of BIRD 125 and 145**

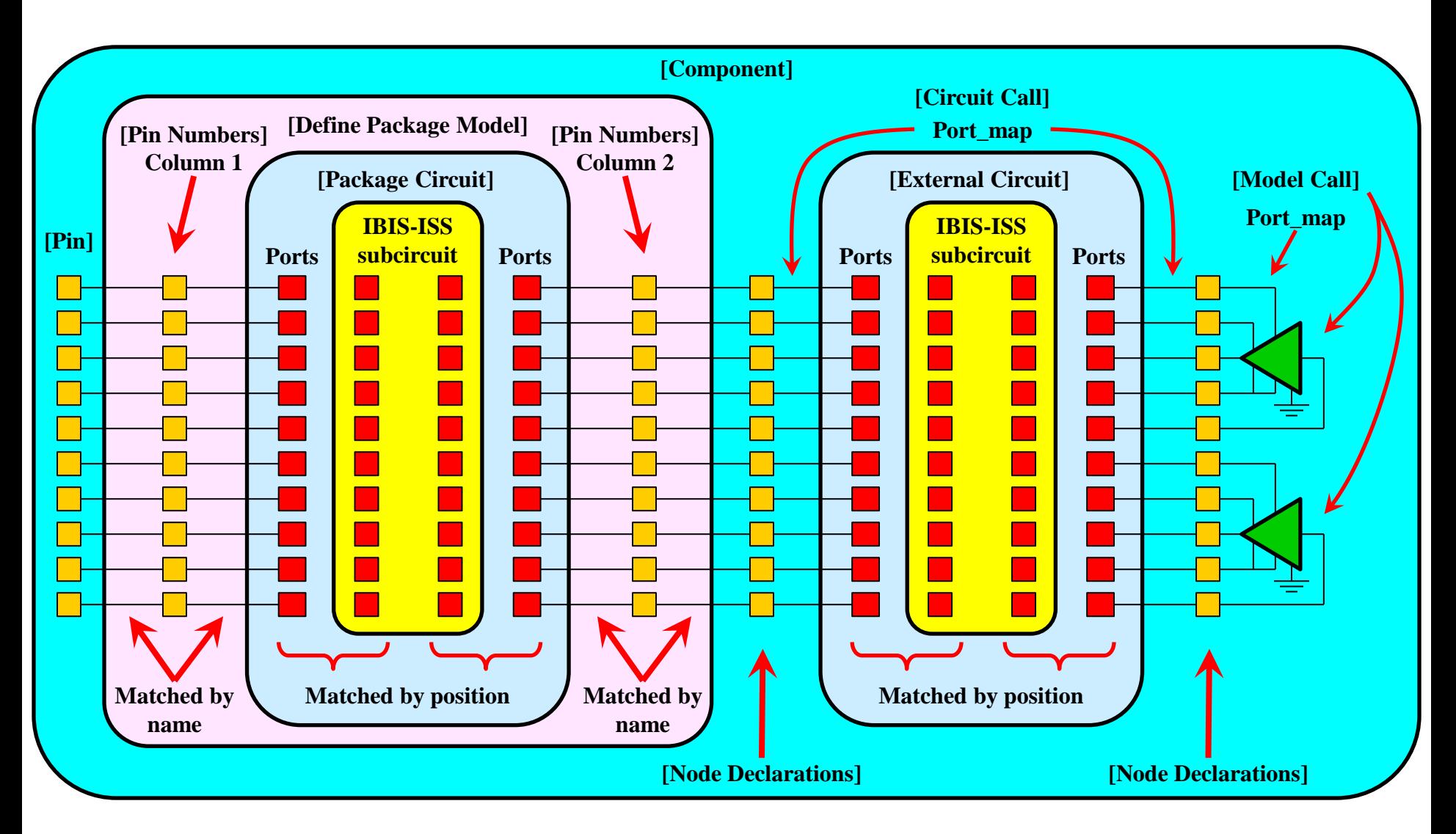

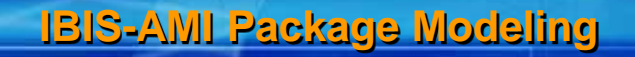

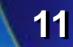

## **Capabilities and limitations of the proposed syntax**

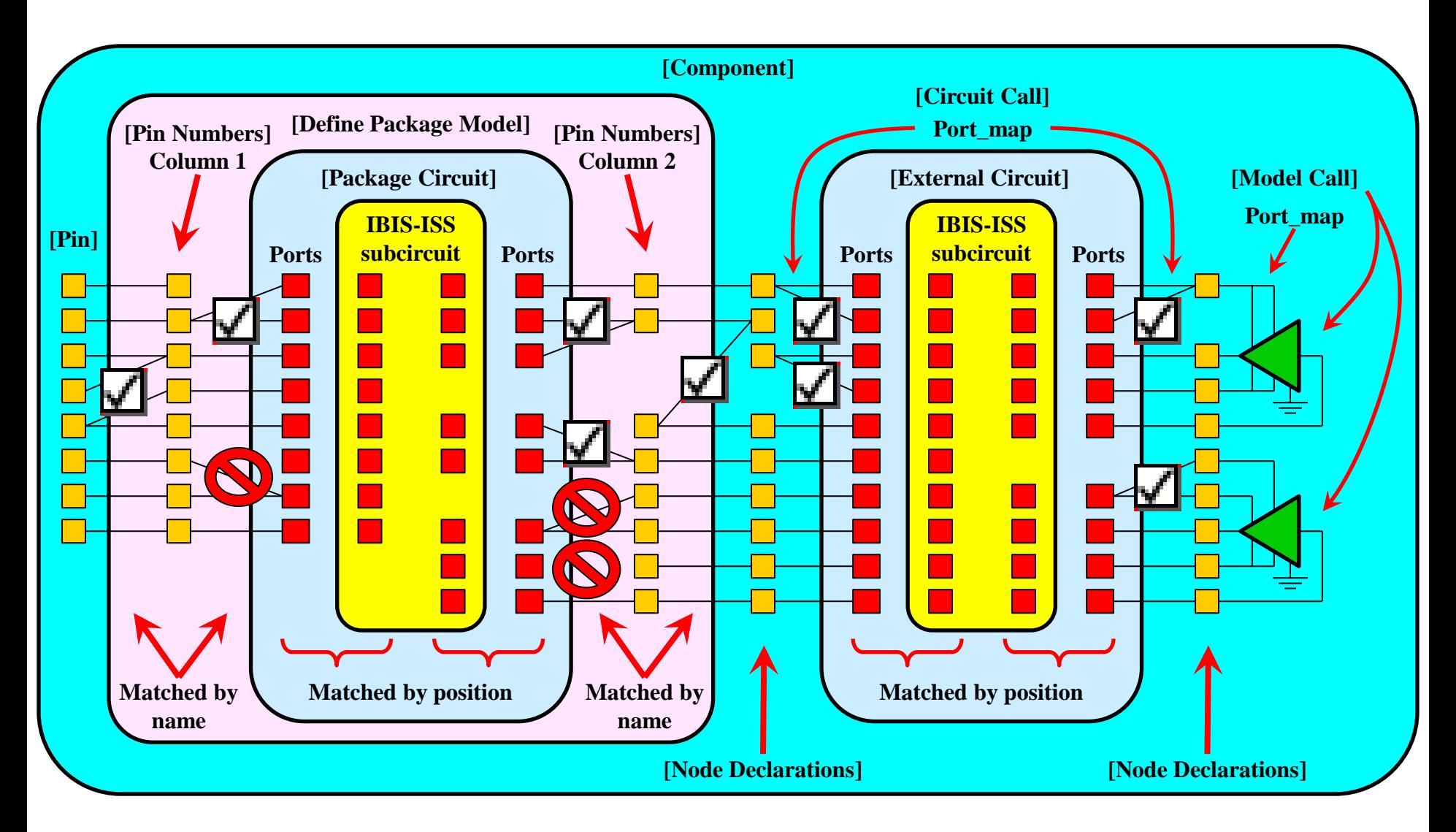

**IBIS-AMI Package Modeling**

### **Explaining the limitation**

```
[Define Package Model] QS-SMT-cer-8-pin-pkgs
[Manufacturer] NoName Company, Inc.
[OEM] Another NoName Package Company, Inc.
[Description] 8-Pin ceramic SMT package
[Number Of Pins] 8
|
[Pin Numbers]
 10 DiePort = IDiePort_10
  1 DiePort = IDiePort_1
 11 DiePort = pad_11
  2 DiePort = pad_2a
  2 DiePort = pad_2b
  3 DiePort = IDiePort_3
  4a DiePort = pad_4
  4b DiePort = pad_4
  5 DiePort = IDiePort_5
|
[Package Circuit]
Language IBIS-ISS
|
| Corner corner name file name circuit name (.subckt name)
Corner Typ PackageModel.spi S_pkg
|
| Parameters List of parameters
Parameters TSFile = "My TstoneFile.s16p"
|
| Ports are in same order as defined in SPICE
Ports 10 1 11 2 3 4a 4b 5
Ports IDiePort 5 pad 4 IDiePort 3 pad 2b
Ports pad 2a pad 11 IDiePort 1 IDiePort 10
|
[End Package Circuit]
[End Package Model]
```
#### **Note:**

**This is a minor syntactical limitation only. It does not impose any restrictions on what circuit topologies can be modeled. This limitation could be removed easily with a slight change to the proposed syntax.**

**The Ports list must contain at least one and no more than one pin/node name per "position". This could be solved by adding a Port\_map subparameter.**

**13**

**IBIS-AMI Package Modeling**

#### **Modified Figure 12 to illustrate BIRD 125 and 145**

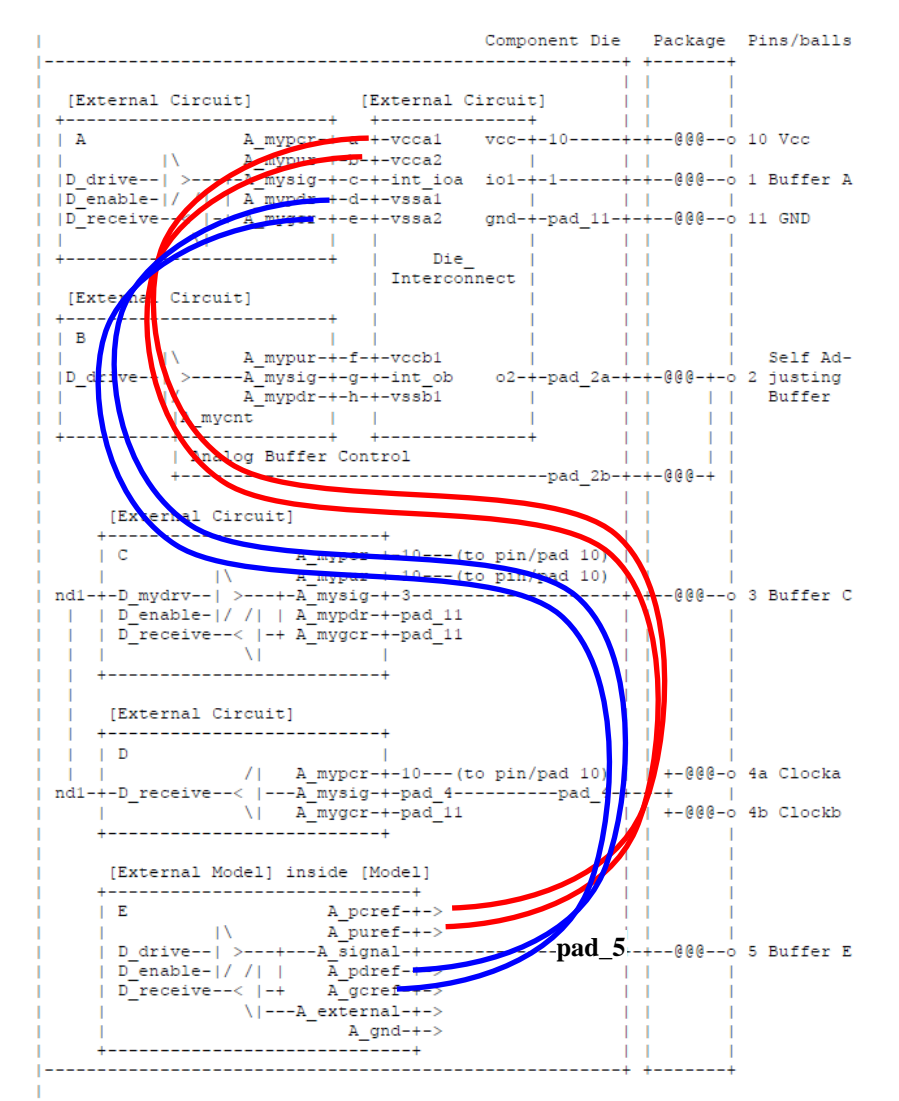

| Figure 12: Reference example for [Node Declarations] keyword

**IBIS-AMI Package Modeling**

## **Modified Figure 12 using BIRD 125 and 145**

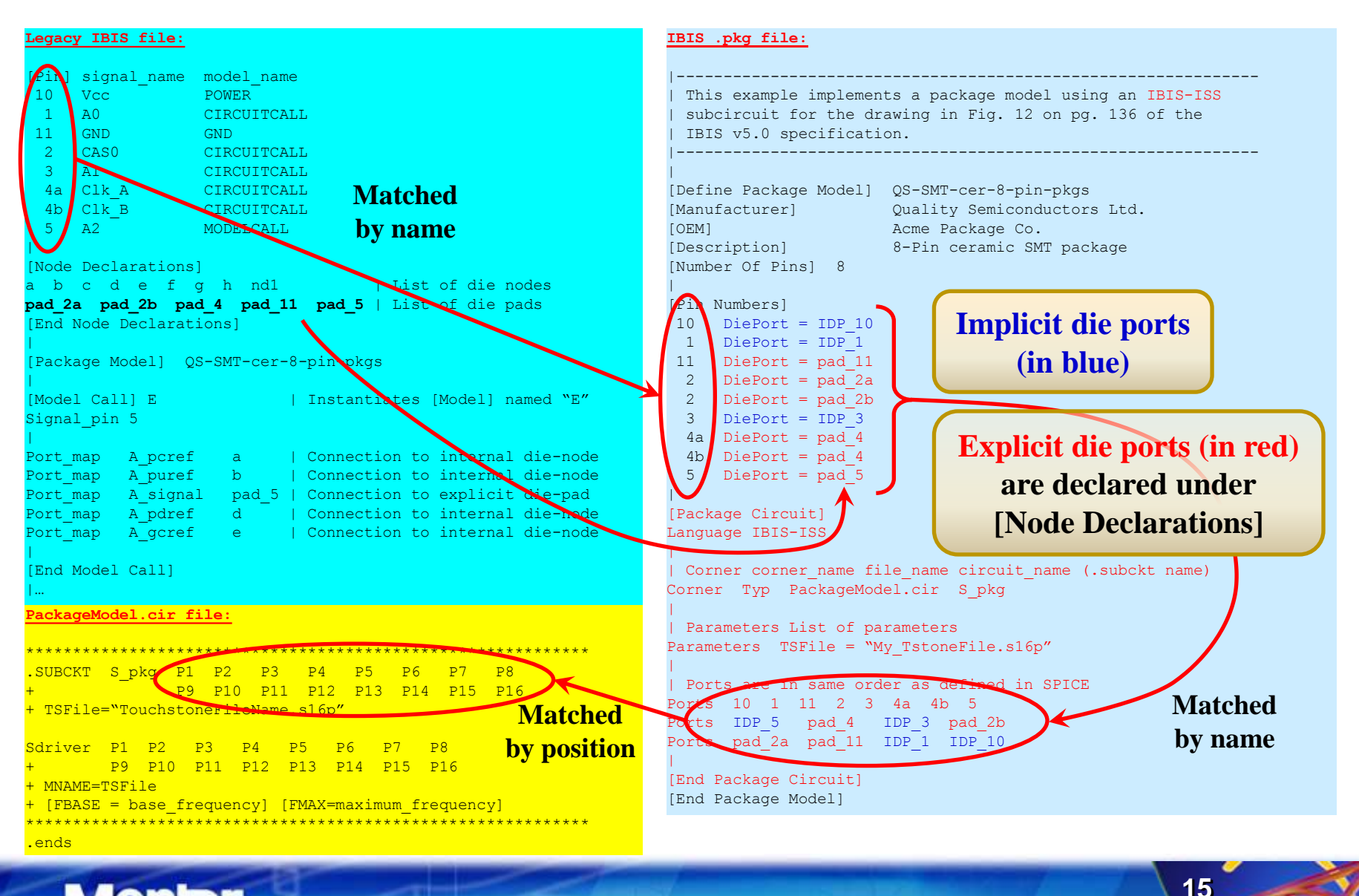

**IBIS-AMI Package Modeling**

## **A more important limitation**

#### **The proposal relies on known pin/ball and pad/bump names**

- **most connections are made by matching the names of pins/balls, pads/bumps, on-die nodes and buffer model terminal names**
- **only the IBIS-ISS subcircuit instantiations are made by position**
- **This implies a fixed topology ("post" chip/package layout)**
- **Applying a parameterized "few-signal-lane" (no power) package (and/or on-die interconnect) model to an arbitrary subset of a larger bus (interface) is cumbersome**
	- **it could be done with [Alternate Package Model] or a second level of subcircuit inside the IBIS-ISS model, but the pin/ball, and pad/bump names would still have to be known and defined**
- **The idea of a "sliding Port\_map" could solve this problem**
	- **the following slides introduce this idea**
	- **this idea is in its infancy, so don't take everything literally**

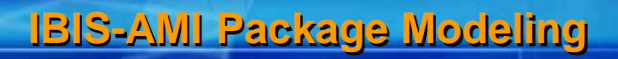

## **The sliding Port\_map idea with package only**

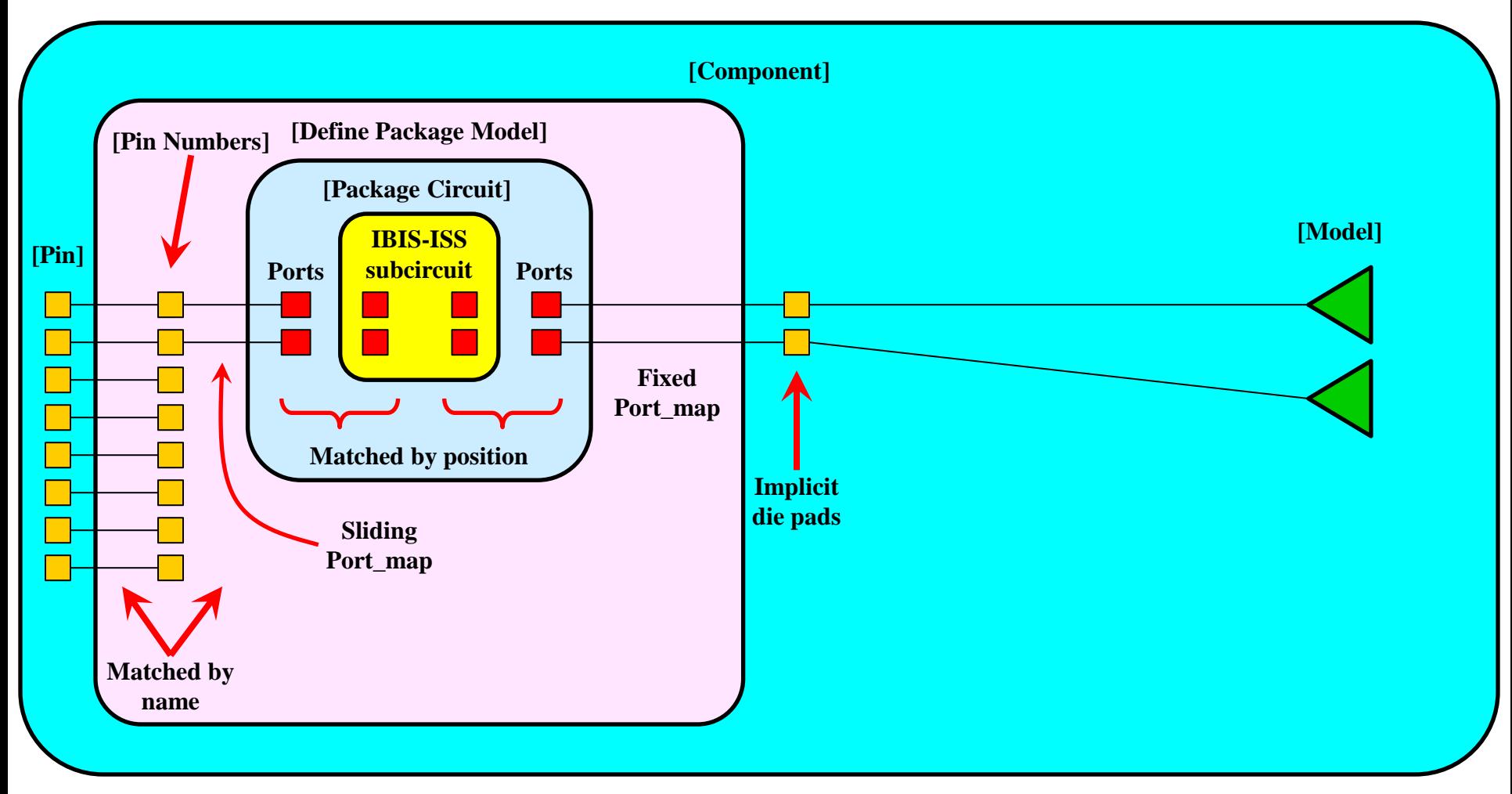

**IBIS-AMI Package Modeling**

### **… and with package and on-die interconnect**

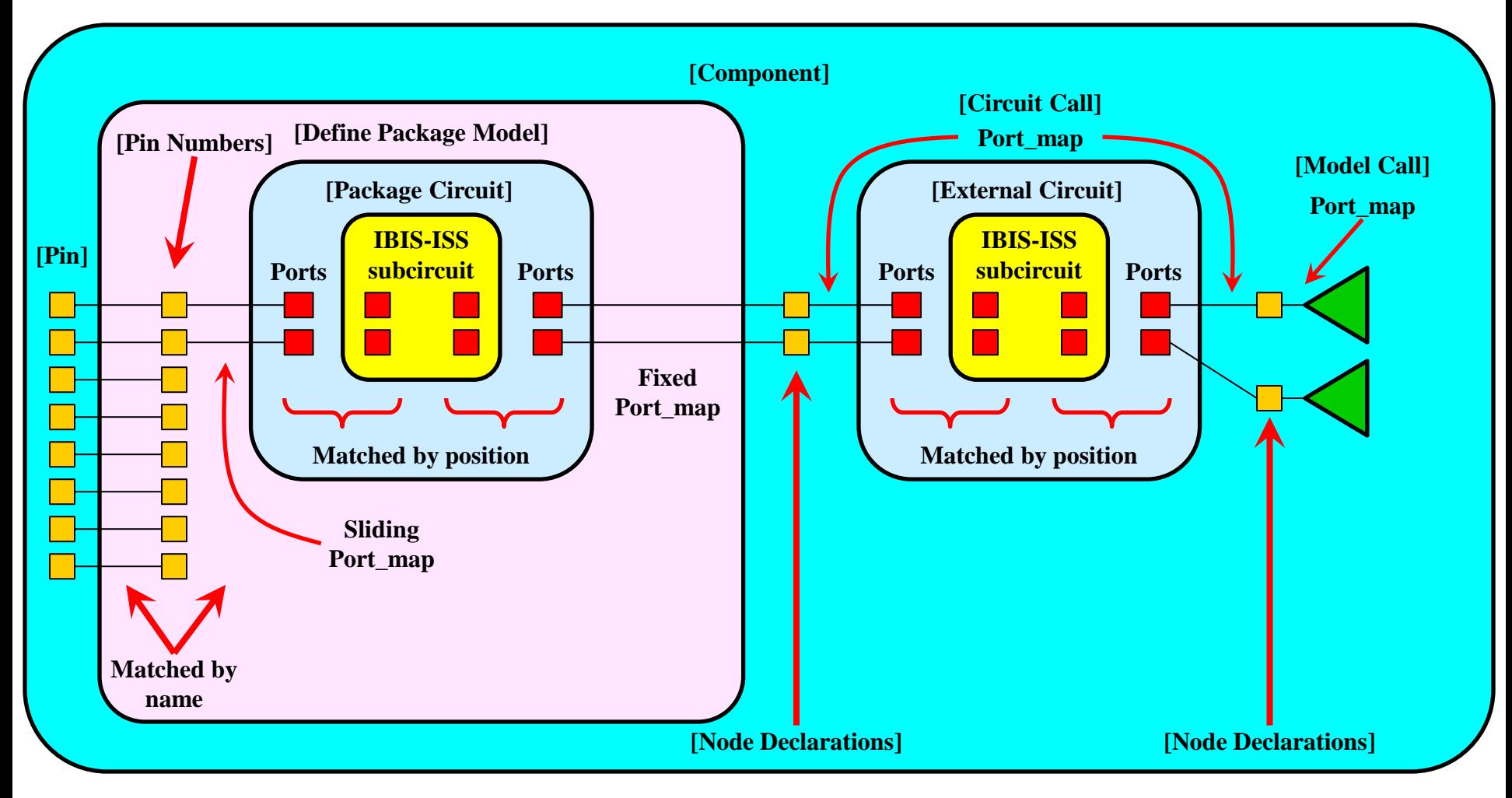

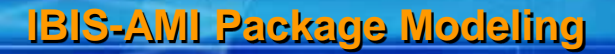

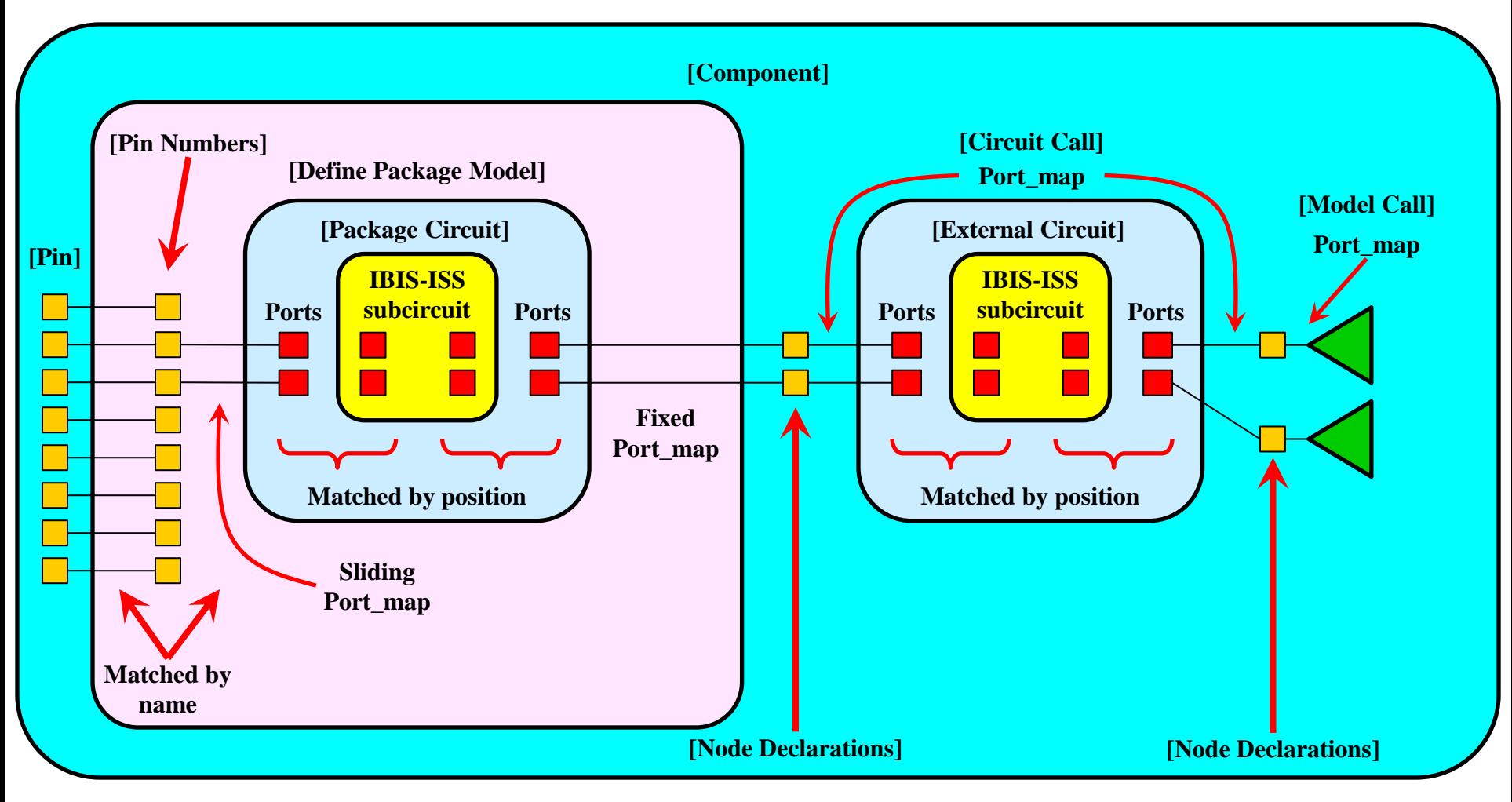

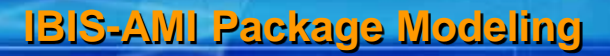

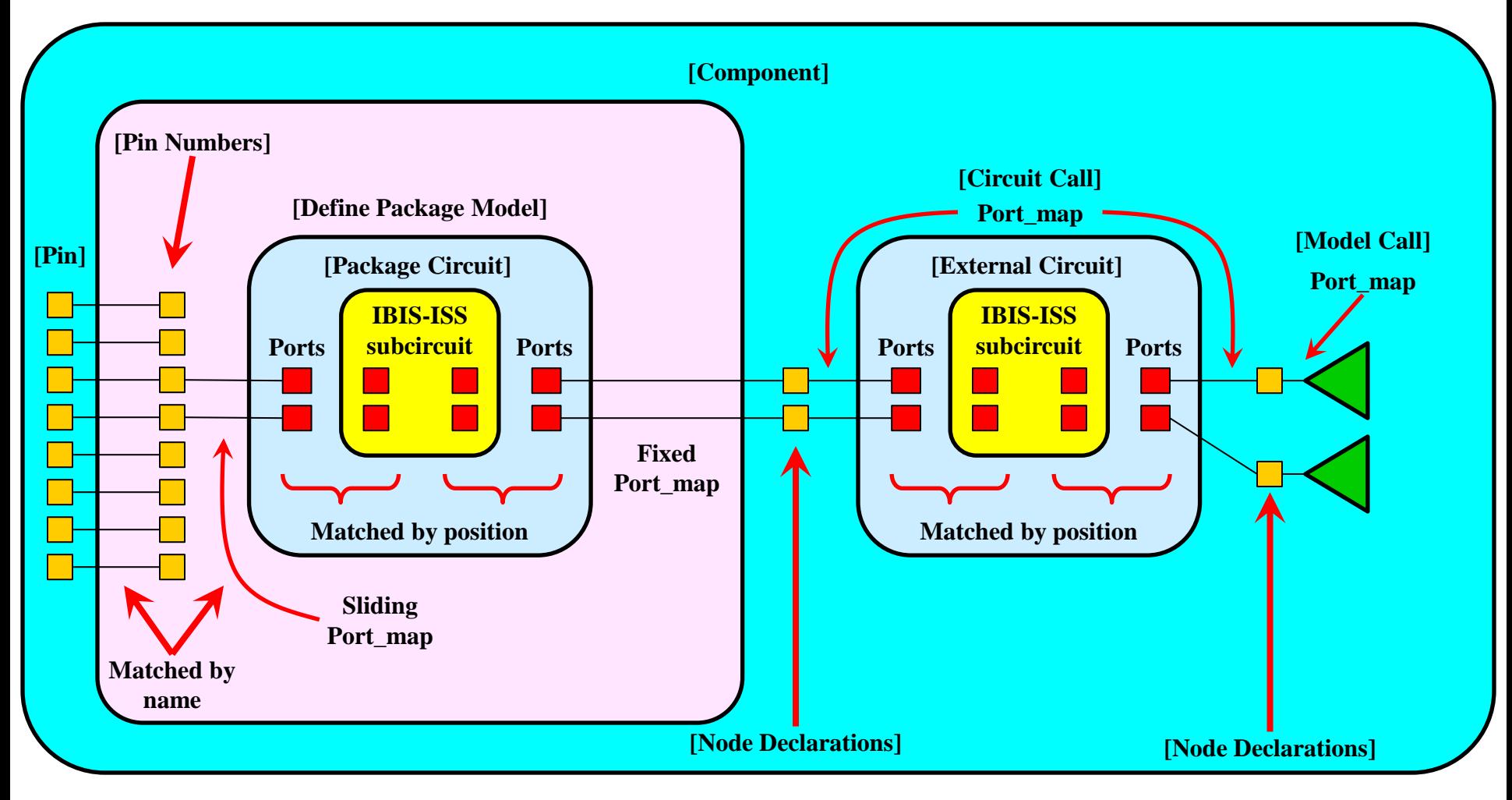

**IBIS-AMI Package Modeling**

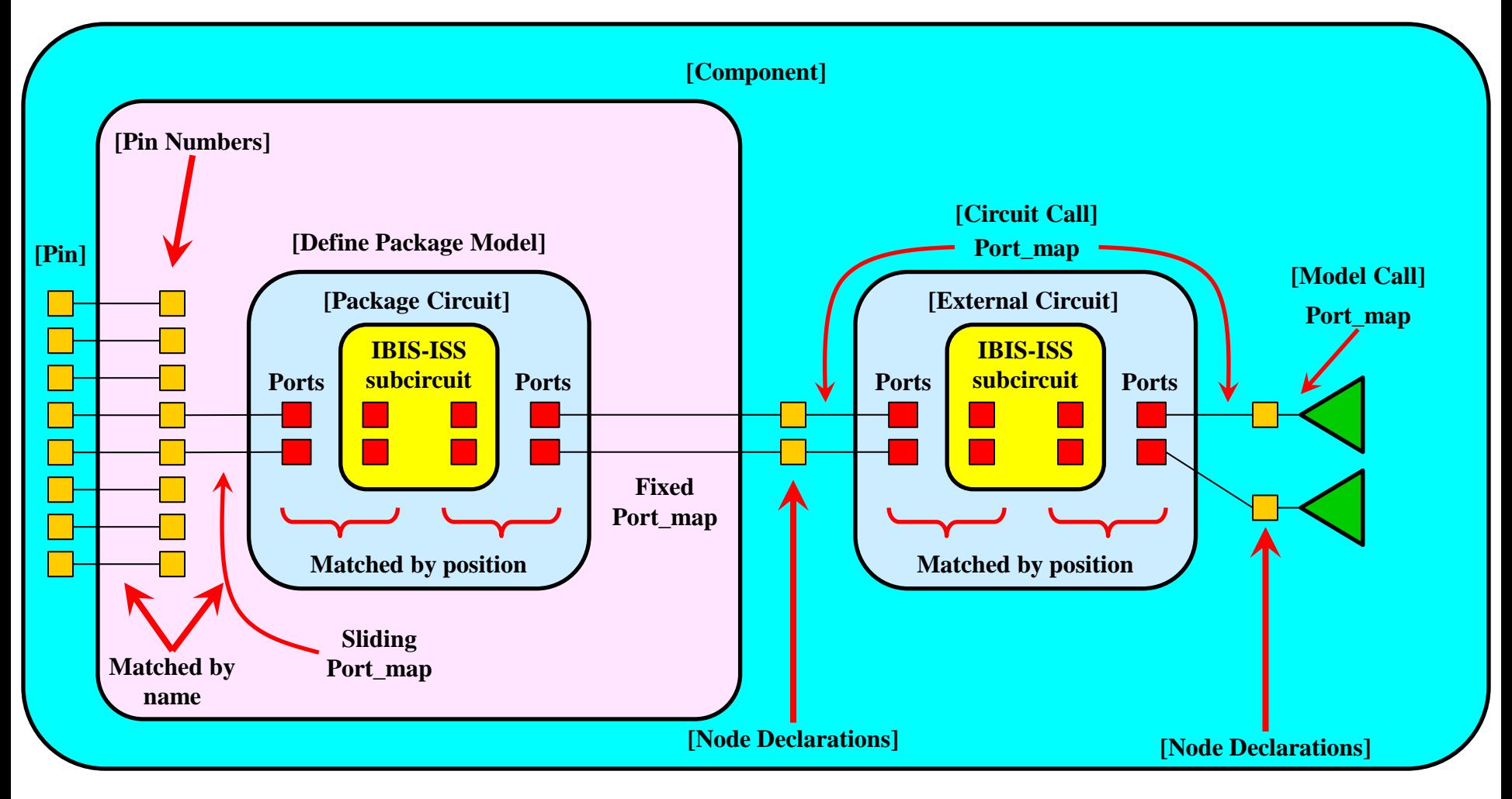

**IBIS-AMI Package Modeling**

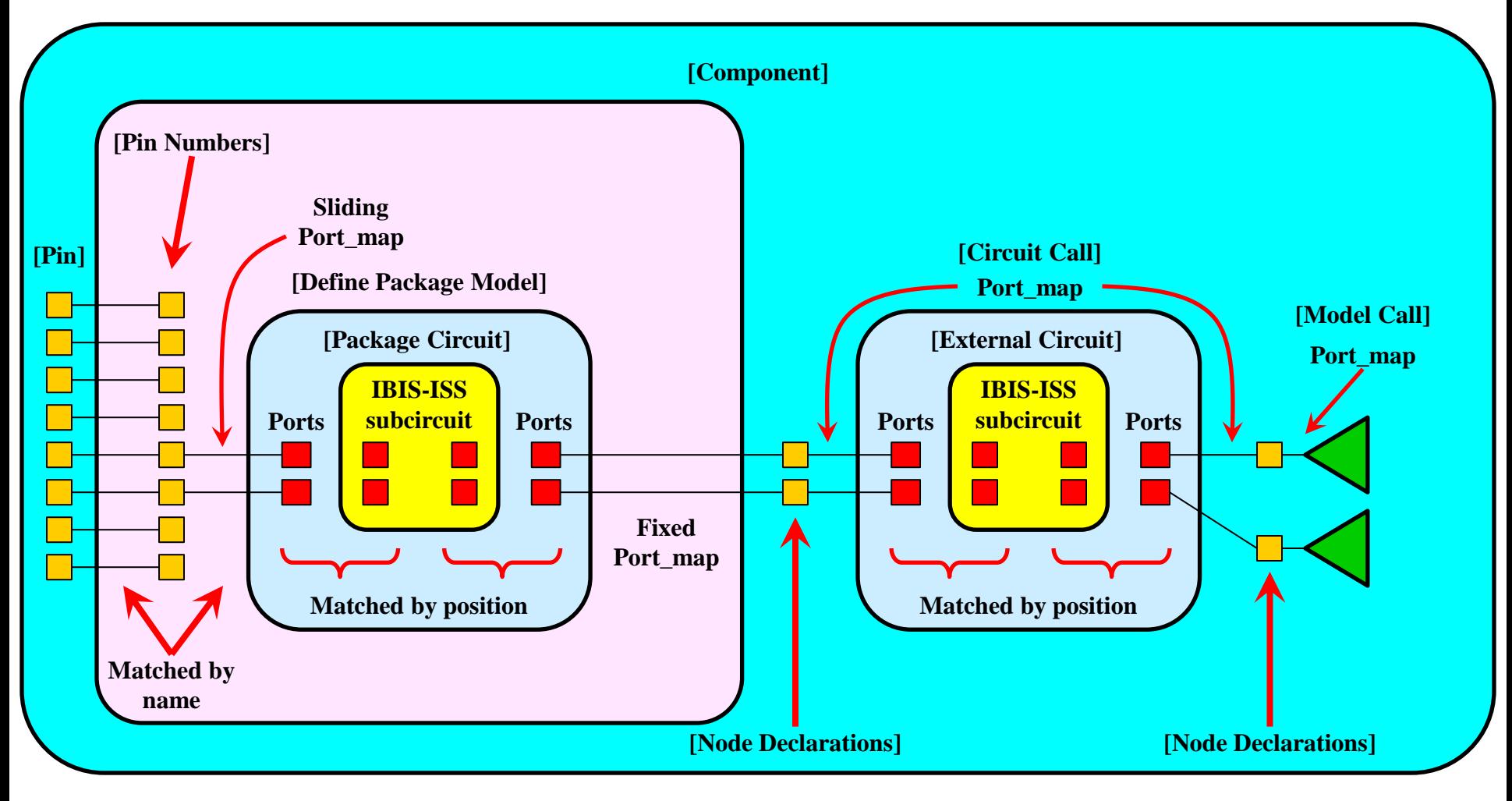

**IBIS-AMI Package Modeling**

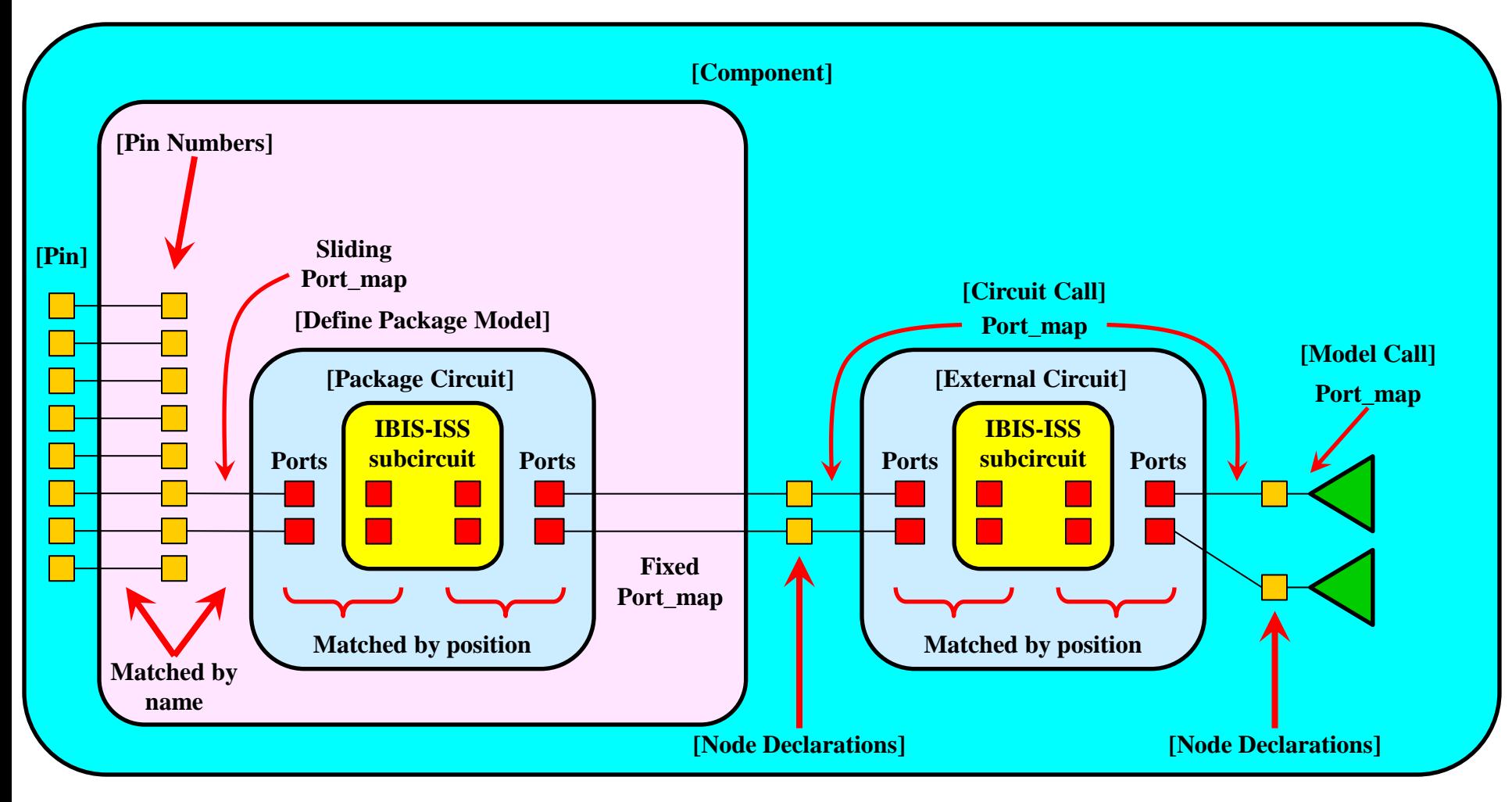

**IBIS-AMI Package Modeling**

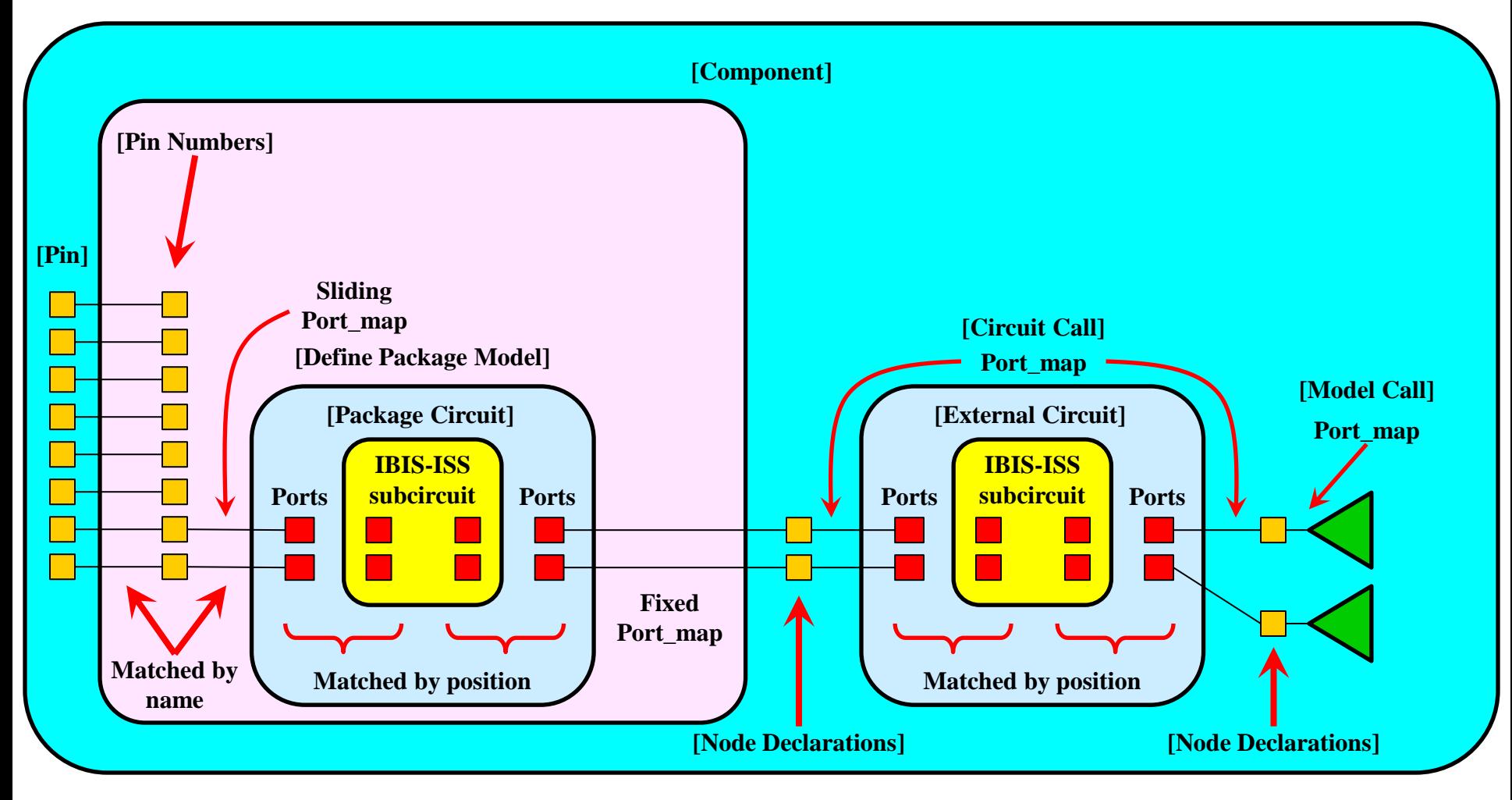

**IBIS-AMI Package Modeling**

## **Sliding Port\_map syntax (in red)**

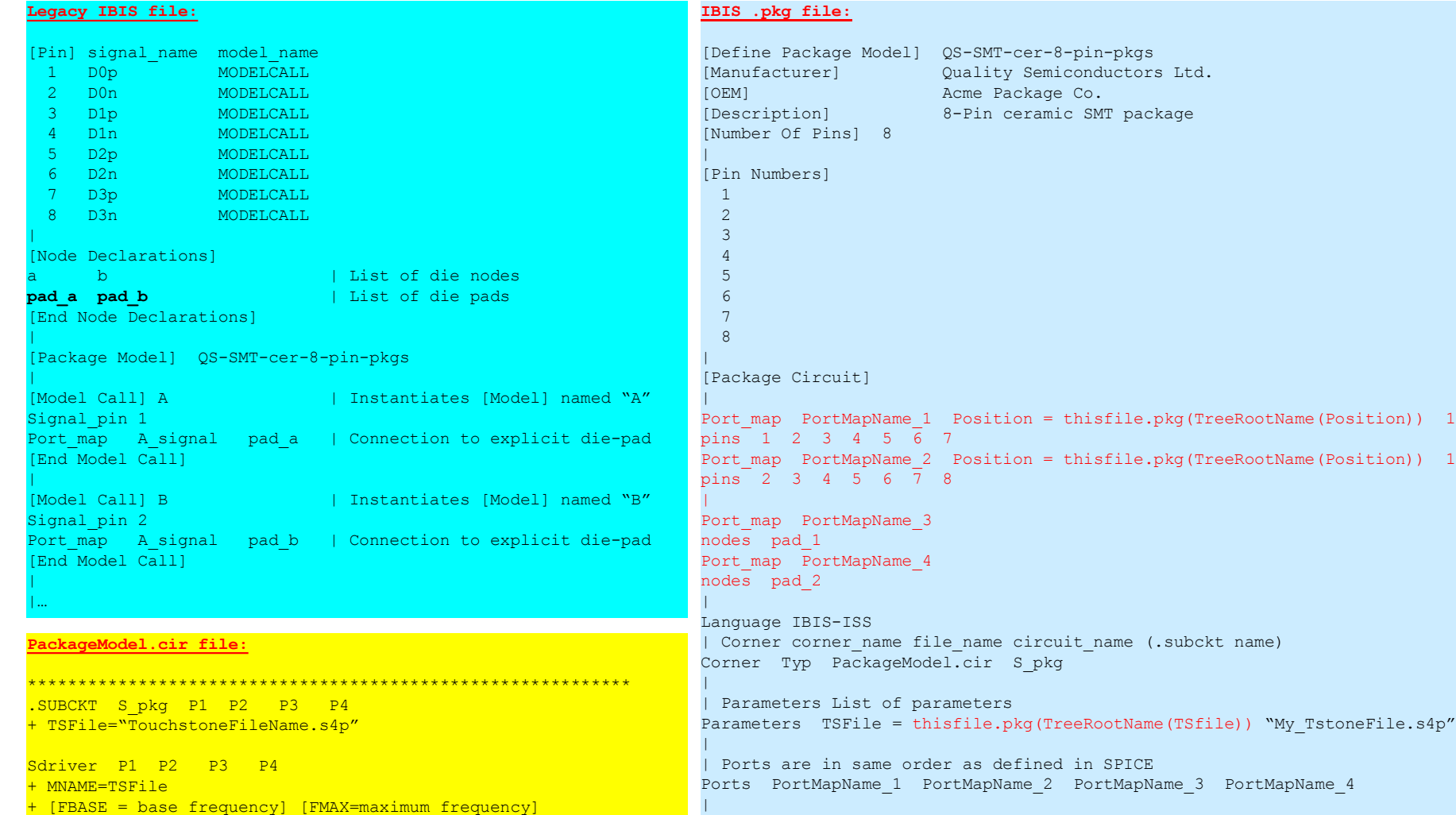

[End Package Circuit] [End Package Model]

**25**

.ends

\*\*\*\*\*\*\*\*\*\*\*\*\*\*\*\*\*\*\*\*\*\*\*\*\*\*\*\*\*\*\*\*\*\*\*\*\*\*\*\*\*\*\*\*\*\*\*\*\*\*\*\*\*\*\*\*\*\*\*\*

**Legacy IBIS file:**

**IBIS-AMI Package Modeling**

## **Some observations**

- **The use of "Port\_map" could eliminate the previously proposed 2nd column for [Pin Numbers]**
	- **"Port\_map" would be then used to declare implicit die pads**
	- **"Port\_map" can also support sliding along die pads or die nodes**
	- **this would remove the small syntactical limitation mentioned before**
- **This is not limited to signal paths only**
	- **power pins and pads could also be listed in "Port\_map"**
- **Parameters could reference parameter trees**
	- **this would allow for synchronizing position with model parameter values (using Dependency Table)**

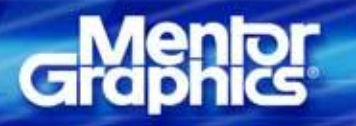

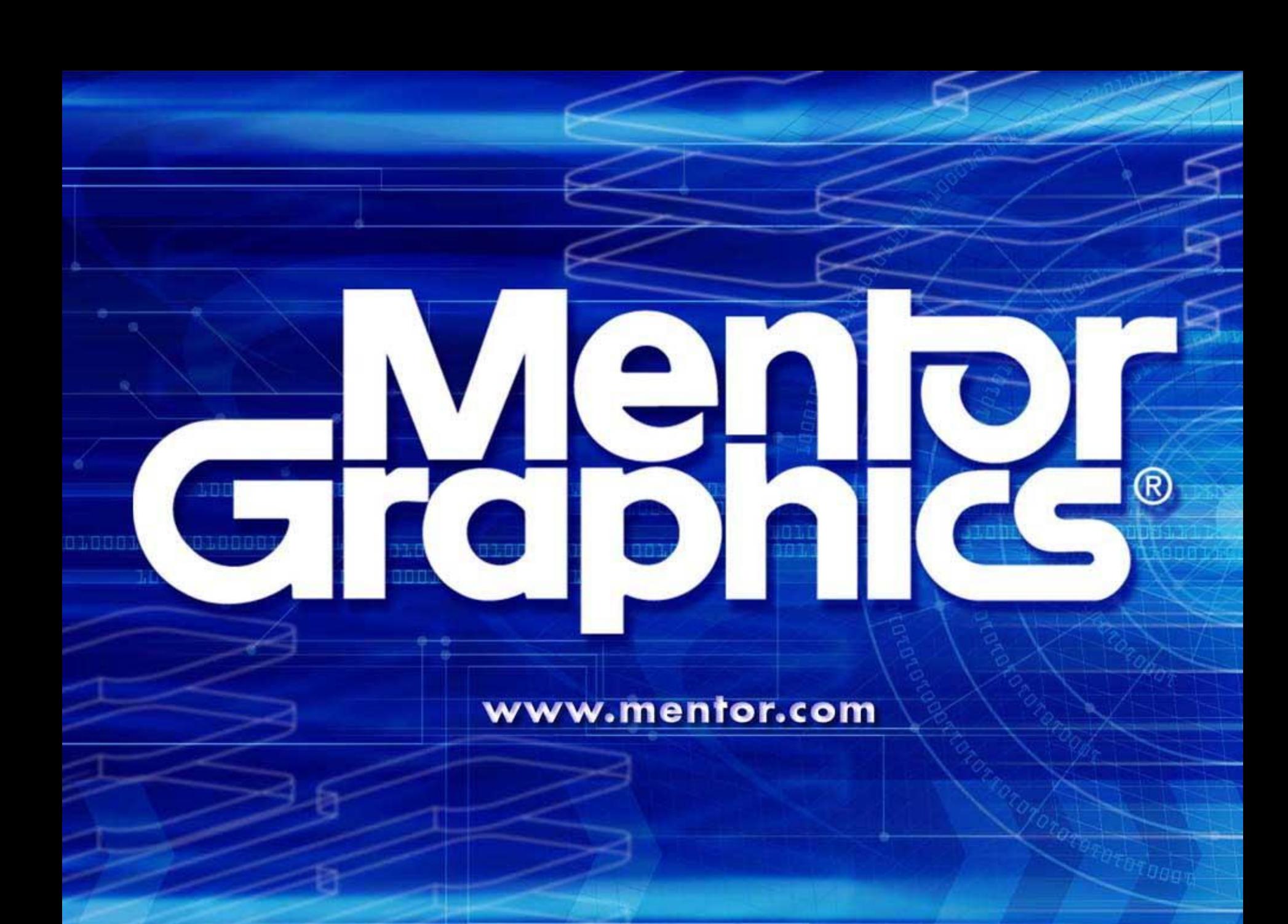